# **Novas funcionalidades** no **PolyBoard 7.04**:

#### **1-Gerais**

- **Nova geração Post-Processadores**. A transição é assegurada com total transparência.
- **"Intervalo de dados" Biblioteca** *(cf.* Screen shot *N° 1)* para ser usado em conjunto com os links de montagem (cf. Screen shot N° 2). Isto permite especificar um hardware diferente de acordo com a dimensão perpendicular à ligação.
- **"Identificador Ferramentas" Biblioteca** *(cf.* Screen shot *N° 3)* classificado por tipo de maquinação: Fresagem, Corte, Caixas e Furação.

 Um identificador de ferramentas pode estar associado a várias maquinações, tais como ferramentas para maquinação de interiores, ferramentas para ferragem, etc, (cf. Screen shot N° 4 e N° 5).

 Quando um identificador de ferramenta é definido, o pósprocessador predefinido para a ferramenta será substituído pela ferramenta personalizada configurada nas definições do Pós-Processador (cf. imagem N° 6).

#### - **"Comando de Purga"** *(cf.* Screen shot *N° 7).*

*Este novo comando elimina automaticamente todas as ligações inúteis criadas nos sub métodos "Links de Ligação"*

#### **2-Específico**

 - **Post-Processor SCM.**  *Nova opção "Um ficheiro por Face" (cf.* Screen shot *N° 8). Esta opção já está disponível noutros Post Processadores*

#### - **Post-Processor NC-HOPS – Código de furação**

*Códigos de furação padrão configuráveis e códigos de ferramentas de furação personalizáveis*

 *(cf.* Screen shot *N° 9 & N° 10).*

# **Screen shot N° 1 : Bibliotaca de Intervalos de dados**

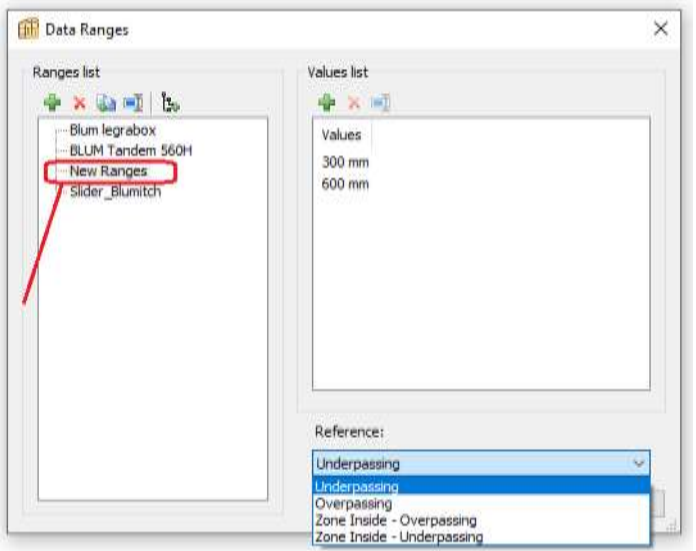

## **Screen shot N° 2 : Links de Ligações usando Intervalo de dados**

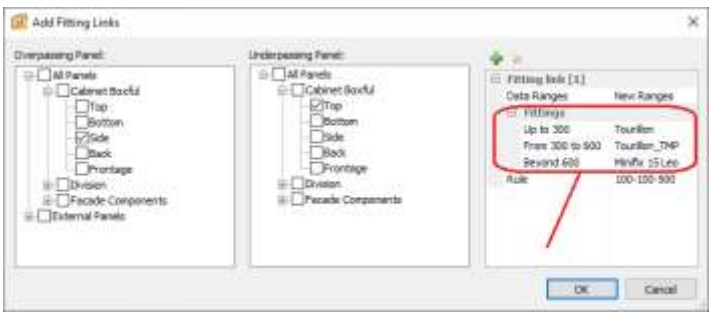

# **Screen shot N° 3 : Bibliotca de ferramentas**

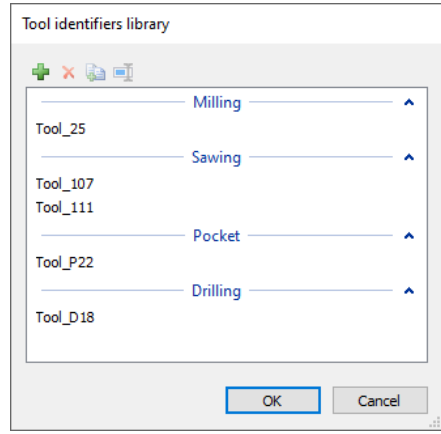

### **Screen shot N° 4 : Ferramentas de maq. Usando o Identificador de Ferramentas**

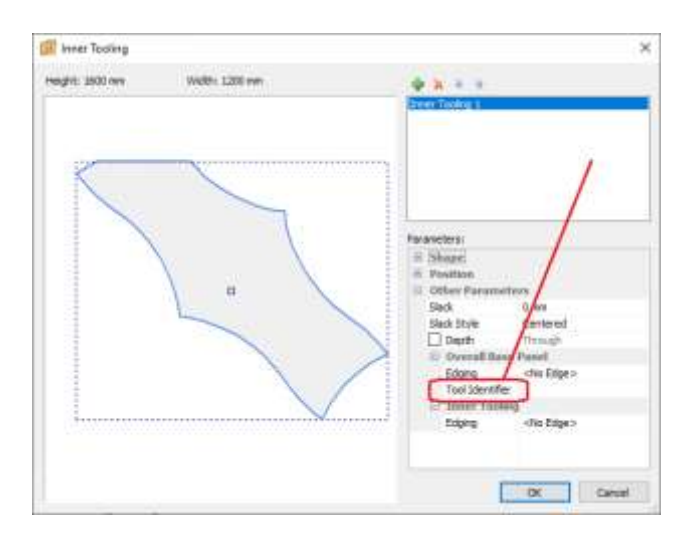

## **Screen shot N° 5 :** Maquinação de Ferragem **usando o Identificador de Ferramentas**

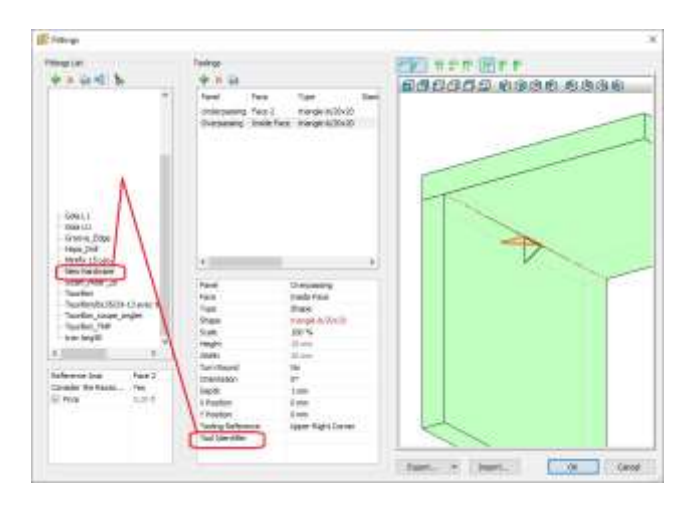

### **Screen shot N° 6 : Ferramenta WoodWop personalizada**

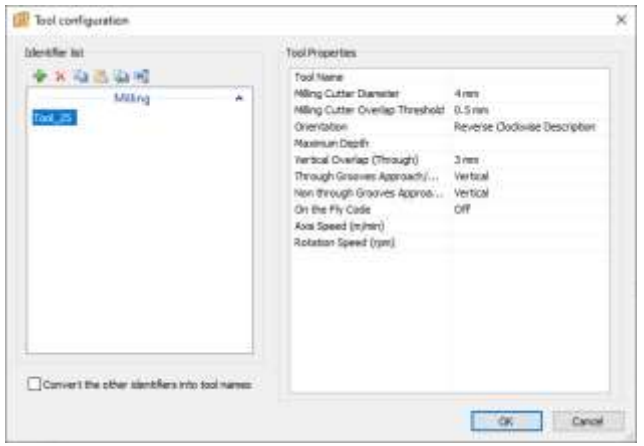

## **Screen shot N° 7 : Comando Purga**

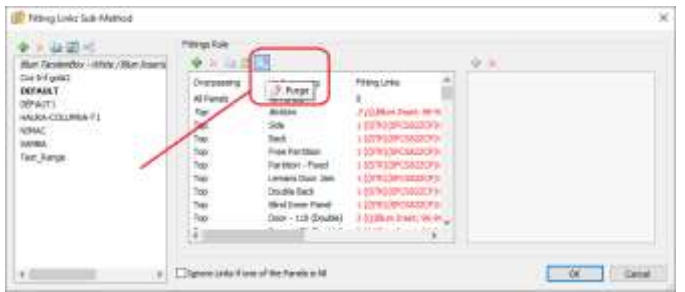

## **Screen shot N° 8 : Pos Processador SCM**

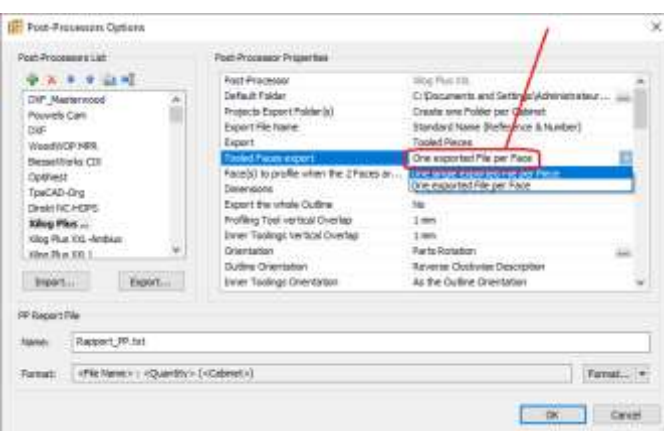

### **Screen shot N° 9 & 10 : NC-HOPS Pos-Processador / Códigos de Furação**

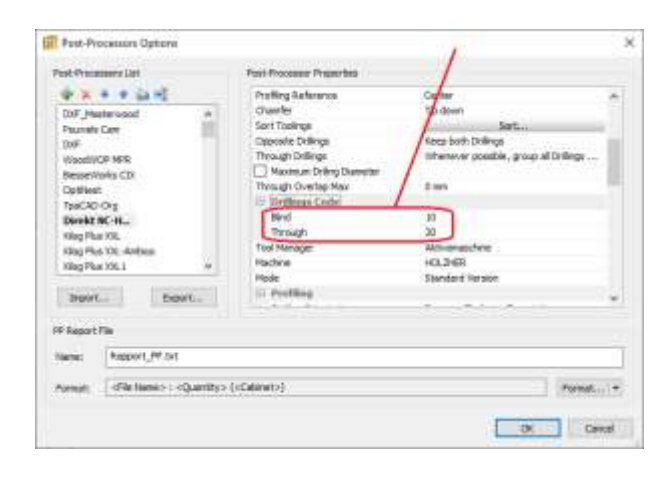

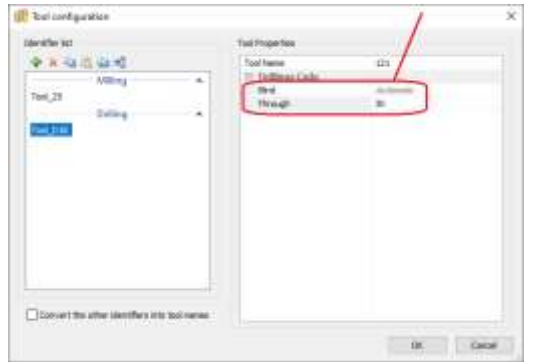